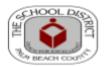

# Substitute Training Classes

#### This WORKSHOP is mandatory prior to employment as a Substitute Teacher.

### **Training Option #1**

<u>Substitute Teacher Training</u> is offered by local community schools using **Google Meet Platform**. This training of six (6) hours is given in two (2) evening classes or one class on Saturday. With these classes you will learn real world examples of how to positively manage students and get helpful information about school centers.

#### WORKSHOP (There are no refunds)

Community School offices open after 2:00 PM on Monday – Thursday You must pre-register by the Thursday before the class begins. For information, please call the school.

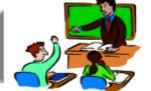

You are exempt from this Training (proof is required), if within the last 5 years:

- You have been an SDPBC substitute teacher, or
- You held a valid Substitute certificate from another county, or
- You have been an active, certified classroom teacher, or
- You retired from a K-12 classroom teaching, or
- You have been a student teacher (or are entering your student teaching

| LOCATIONS                                                                                       | WORKSHOP Dates                                                                                                    |
|-------------------------------------------------------------------------------------------------|----------------------------------------------------------------------------------------------------|
| John I. Leonard Comm. High<br>4701 10 th Ave, North<br>Greenacres, Fl 33463<br>(561) 641-1237   | Saturday Classes: Meet from 10:00 AM to 4:00 PM - in person You may register online at www.pbclearn.org.  2024: February 3, March 2, April 6                                                                            |
| Palm Beach Lakes Comm. High<br>3505 Shiloh Dr<br>West Palm Beach FL, 33407<br>(561) 640-5025    | Classes meet from 5:00PM to 8:00PM for 2 Days - in person You may register online at www.pbclearn.org, click Fun & Leisure 2024: January 16&17, January 30&31                                                           |
| Palm Spring Comm. Middle<br>1560 Kirk Road<br>West Palm Beach FL, 33406<br>(561) 357-5017       | Classes meet from 6:00PM to 9:00PM for 2 Days- in person at school.  You may register online at <a href="www.pbclearn.org">www.pbclearn.org</a> , click Fun & Leisure  2024: January 22&23, February 26&27, March 11&12 |
| Wellington Comm. High<br>2101 Greenview Shore Blvd<br>Wellington, FL 33414<br>(561) 753-9404    | Classes meet from 8:00 am to 2:00 PM on <b>Google Meet</b> You may register online at <a href="https://www.pbclearn.org">www.pbclearn.org</a> , click Fun & Leisure. 2024: February 3, March 9                          |
| West Tech Education Ctr<br>2625 Northwest16th Street<br>Belle Glade, FL 33430<br>(561) 829-4620 | Classes meet from 9:00 am to 3:00 PM on <b>Google Meet</b> You may register online at <a href="https://www.pbclearn.org">www.pbclearn.org</a> , click Fun & Leisure. 2024: January 27, February 24, April 27            |

## Complete the "SubSkills Online Training."

## To complete the training, follow the instruction below:

- 1. Go to <a href="https://stedi.org/palmbeach">https://stedi.org/palmbeach</a> and choose "SHOP."
- 2. Select the **SubSkills** option on you'd like, and **Add to Cart** .
- 3. Proceed to Checkout.

Upon completion of the training, a certificate will be issued. Submit a copy of the certificate to <a href="mailto:substituteoffice@palmbeachschools.org">substituteoffice@palmbeachschools.org</a> In the Subject line, write **Attention Sub Office** and your name.